PONTIFÍCIA UNIVERSIDADE CATÓLICA DE GOIÁS ESCOLA POLITÉCNICA E DE ARTES ESTRUTURA DE DADOS ORIENTADA A OBJETOS ADS1232 PROF. MSC. ANIBAL SANTOS JUKEMURA

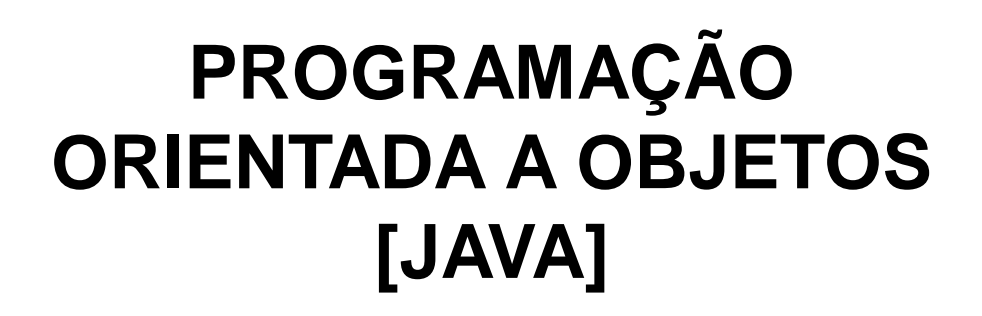

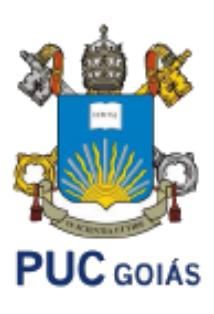

# **Agenda**

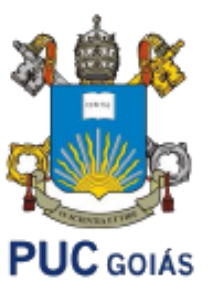

- Filas
- Conceitos
- Operações
- Exemplos
- Exercícios

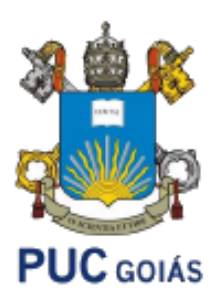

- No dia a dia, estamos acostumados com as filas em diversos lugares: nos bancos, nos mercados, nos hospitais, nos cinemas entre outros.
- As filas são importantes pois elas determinam a ordem de atendimento das pessoas.
- As pessoas são atendidas conforme a posição delas na fila.
- O próximo a ser atendido é o primeiro da fila.
- Quando o primeiro da fila é chamado para ser atendido a fila "anda", ou seja, o segundo passa a ser o primeiro, o terceiro passa a ser o segundo e assim por diante até a última pessoa.
- Normalmente, para entrar em uma fila, uma pessoa deve se colocar na última posição, ou seja, no fim da fila. Desta forma, quem chega primeiro tem prioridade.

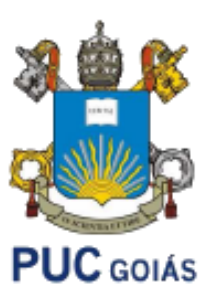

## **Fila (***Queue***)**

Uma coleção utilizada para manter uma "fila" de elementos. Existe uma ordem linear para as filas que é a "ordem de chegada". As filas devem ser utilizadas quando os itens deverão ser processados de acordo com a ordem "PRIMEIRO-QUE-CHEGA, PRIMEIRO-ATENDIDO". Por esta razão as filas são chamadas de Listas **FIFO**, termo formado a partir de "*First-In, First-Out*".

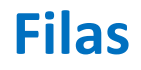

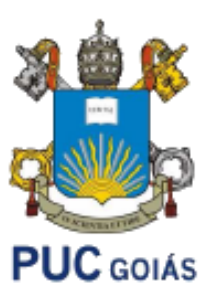

## **Fila (***Queue***)**

- Fila é uma estrutura de dados linear "especial", que permite apenas a eliminação de elementos no início e no fim realiza-se a operação de inserção.
- Uma das formas mais simples de se implementar uma fila em java é instanciá-la como uma lista simples encadeada, ou LinkedList.
- A classe LinkedList implementa a interface de fila, para que possamos determinar qual tipo de fila podemos usar.

## **Filas**

#### **Queue**

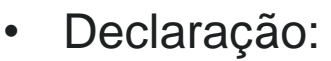

- **import** java.util.Queue;
- **import** java.util.LinkedList;
- **Queue**<TIPO> fila = new **LinkedList**();
- Principais métodos:
- void **offer**(**Object** element): Insere um elemento no final da fila sem que ocorra uma violação nas restrições de capacidade da fila. A diferença com o método add ocorre quando a fila possui tais restrições, sendo que o método add somente irá inserir o elemento, gerando uma exceção, caso uma das restrições seja violada.

**PUC** GOIÁS

- boolean **add**(**Object** element): Adiciona o elemento especificado no final da fila.
- boolean **contains**(**Object** element): Retorna verdadeiro se a fila contém o elemento especificado e falso caso contrário.
- Object **element**( ): Retorna primeiro elemento da fila sem removê-lo. Executa um throw exception do tipo **NoSuchElementException** se a fila estiver vazia.

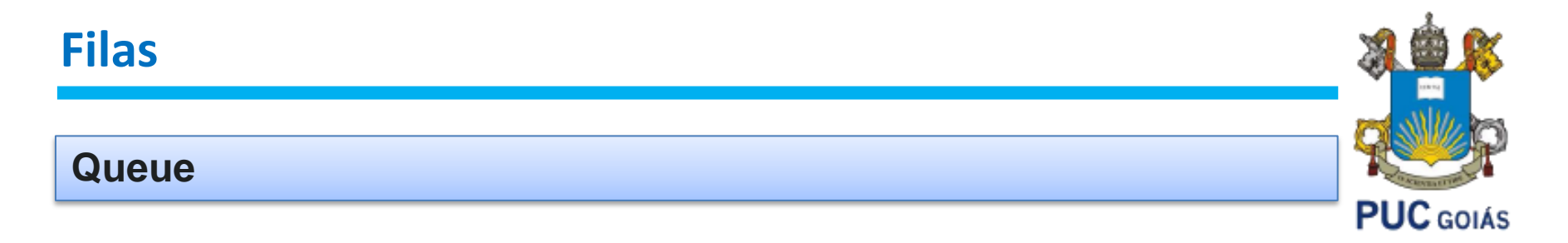

- Principais métodos:
- Object **peek**( ): Retorna primeiro elemento da fila sem removê-lo. Retorna **null** se a fila estiver vazia.
- boolean **isEmpty**( ): Retorna true se a fila estiver vazia. Retorna false, caso contrário.
- Object **remove**( ): Remove o primeiro elemento da fila. Executa um throw exception do tipo **NoSuchElementException** se a fila estiver vazia.
- Object **poll**( ): Remove o primeiro elemento da fila. Retorna **null** se a fila estiver vazia.
- int **size**(): Retorna o número de elementos da fila.
- Iterator<E> **iterator**(): retorna um iterator para controle da coleção.
- void **clear**(): Remove todos os elementos da fila.

#### **Queue: exemplo 1 – Fila de Inteiros**

Neste exemplo em sala realizaremos as seguintes operações:

1 – Criar uma fila de Inteiros:

Queue<Integer> fila = new LinkedList();

- 2 Usar o método add() ou offer() para gravar números digitados pelo usuário: fila.add(ler.nextInt()); fila.offer(ler.nextInt());
- 3- Vamos remover um elemento da fila: fila.remove(); fila.poll();
- 5- Mostar os "n" elementos da fila (usando for-each) for (int num: fila)

```
6- mostrando os "n" elementos da fila (com iterator)
   Iterator<Integer> iterator = fila.iterator();
    iterator.hasNext()
    iterator.next()
```
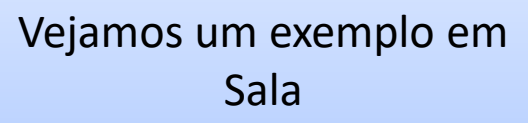

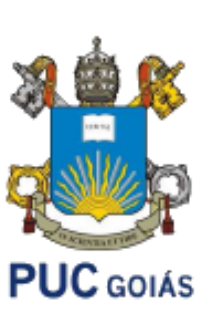

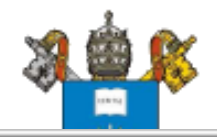

```
import java.util.Queue;
 \mathbf{1}import java.util.LinkedList;
 \overline{2}\overline{3}import java.util.NoSuchElementException;
      import java.util.Iterator;
 4
 5.
      import java.util.Random;
      import java.util.Collections;
 6
 7
    \Boxpublic class Exemplo01 {
 8
 9
10public static void main (String [] args) {
               Queue<Integer> fila = new LinkedList<Integer>();
11int i, quantidade = 10;
12Random fator = new Random();
1314
15
               for (i = 0; i < quantidade; i++)
1617fila.add(fator.nextInt(20) + 1);
18
               System.out.println ("Fila:");
19
20<sup>1</sup>System.out.println(fila);
               System.out.println("Primeiro elemento da fila (peek): " + fila.peek());
2122
               System.out.println("Primeiro elemento da fila (element): " + fila.element());
               System.out.println ("Quantidade de elementos na fila: " + fila.size());
23System.out.println("Removendo um elemento na fila (poll): " + fila.poll());
2425System.out.println(fila);
26
               System.out.println("Removendo um elemento na fila (remove): " + fila.remove());
               System.out.println(fila);
27
               fila.offer(100);28
               System.out.println(fila);
2930<sup>°</sup>\text{fila.clear}():
```
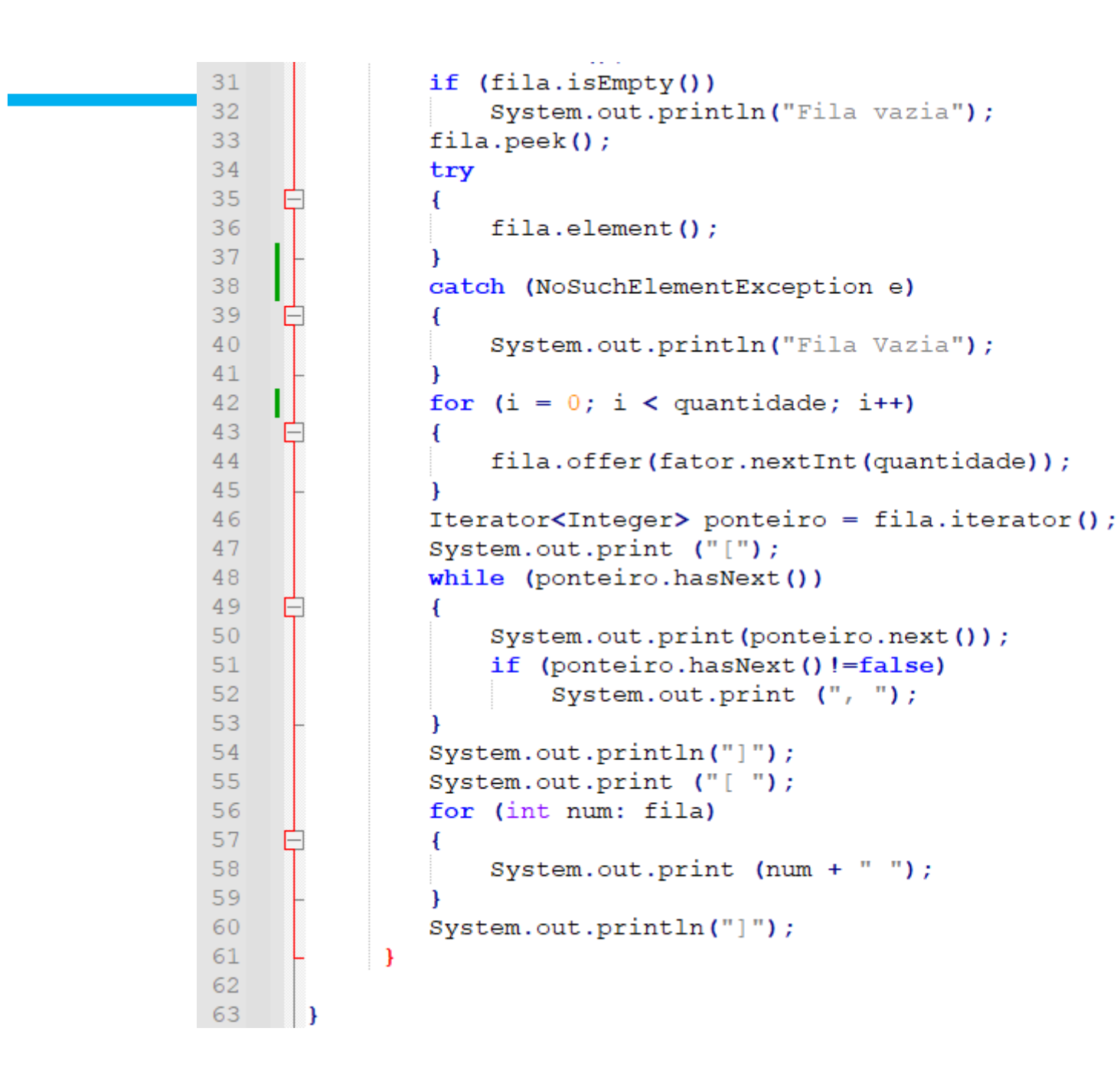

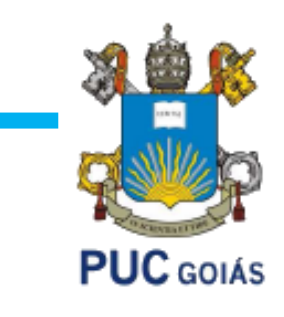

### **Filas**

### **Exercícios:**

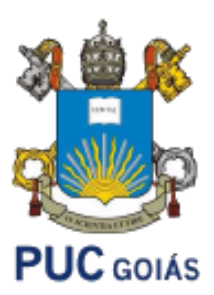

**Exercício 01 –** Faça um programa que forneça uma fila com uma sequência aleatória de números inteiros. Imprima a fila. Em seguida, crie duas novas filas nomeadas impar e par. Leia a primeira fila e preencha as duas novas filas conforme a característica de cada uma. Elimine um a um cada elemento da fila original, na medida em que cada fila esteja sendo criada. Imprima as duas novas filas (use os métodos iterator e for (int num: <fila>)) e faça um teste de fila vazia na fila original, emitindo uma mensagem ao usuário.

Exemplo:

Fila : [51, 49, 70, 23, 90, 38, 71, 20] Par : [70, 90, 38, 20] Impar: [51, 49, 23, 71]

Fila Original Vazia!

#### **Referência Bibliográfica Principal**

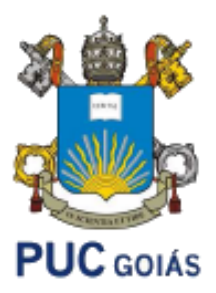

- DEVMEDIA. Disponível em [https://www.devmedia.com.br](https://www.devmedia.com.br/) . Acessado em Fevereiro de 2018.
- GUJ. Disponível em [http://www.guj.com.br](http://www.guj.com.br/) . Acessado em Fevereiro de 2018.